# 24.3.1 Klasse Mime

Die Klasse Mime (gb.mime) stellt Ihnen sieben Konstanten und zwei Methoden zur Verfügung.

Die Methoden sind notwendig, weil Sie für eine Text-EMail nach RFC 5322 nur Zeichen aus dem 7-Bit-ASCII-Zeichensatz verwenden dürfen. Für alle anderen Inhalte, wie zum Beispiel Bilder – in einer HTML-EMail oder im Anhang – müssen Sie nach RFC 2046 bis RFC 2048 in (speziellen) Header-Feldern einer EMail als MimeMessage die eingesetzte Kodierungsmethode für die Zeichen eines Mime-Message-Teils vom Typ MimePart angeben. Genau an dieser Stelle kommen die 'Multipurpose Internet Mail Extensions (MIME)' als Erweiterung des Datenformats für EMails ins Spiel.

# Mit den beiden Methoden

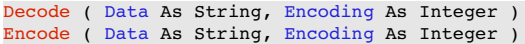

können Sie

- Text oder andere zu sendende Daten wie zum Beispiel Bilder oder Archive in einen MimeMessage-Teil vom Typ MimePart kodieren oder
- einen MimeMessage-Teil vom Typ MimePart in einen Text-Teil oder ein multimediales Objekt dekodieren.

Über den zweiten Parameter 'Encoding' legen Sie die jeweils zu verwendende Kodierungsmethode fest  $\rightarrow$  Tabelle 24.3.1.1.1.

#### 24.3.1.1 Konstanten

Die Klasse *Mime* verfügt über diese sieben Konstanten zur Festlegung der Methode, mit denen Text kodiert oder de-kodiert wird:

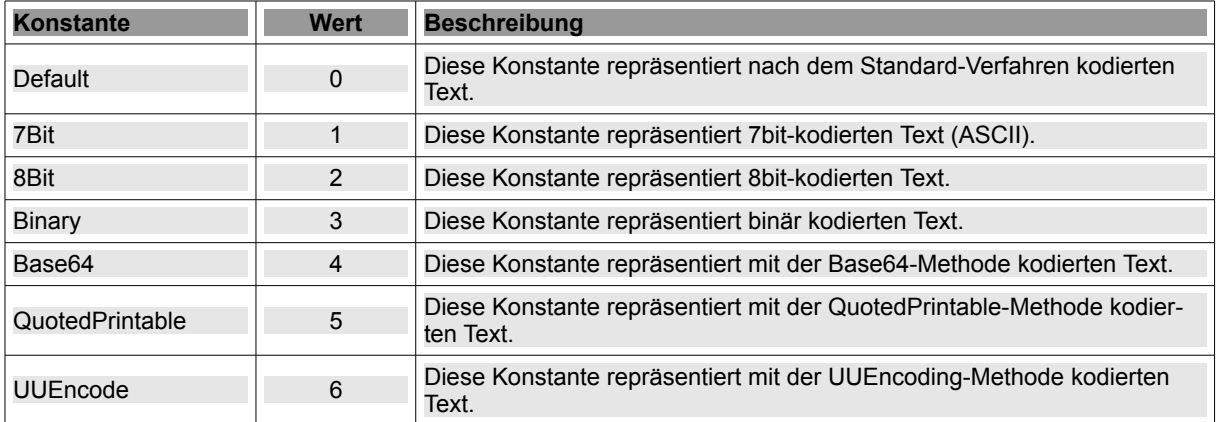

Tabelle 24.3.1.1.1 : Konstanten der Klasse Mime

Informationen zu den Kodierungen *QuotedPrintable* und *UUEncode* finden Sie hier:

- https://de.wikipedia.org/wiki/UUencode
- https://de.wikipedia.org/wiki/Quoted-printable

# 24.3.1.2 Methoden

Die Mime-Klasse besitzt nur zwei Methoden:

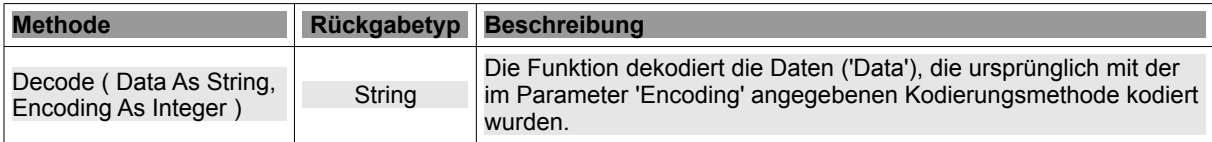

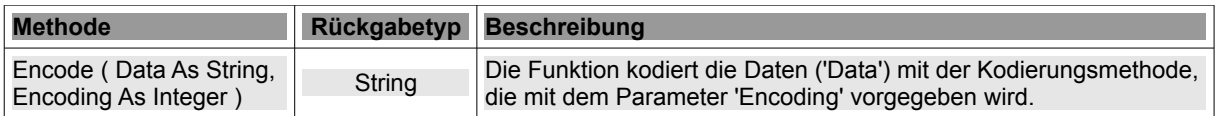

Tabelle 24.3.1.2.1 : Methoden der Klasse Mime

Hinweise:

- Der Parameter 'Encoding' kann jede Konstante aus der Mime-Klasse sein → Tabelle 24.3.1.1.1. ×
- Wenn Sie die Klasse SMTPClient einsetzen, um eine EMail mit Anhängen zu verschicken, dann œ. brauchen Sie sich nicht notwendigerweise um die Kodierung der EMail-Nachricht und der Anhänge (optional) zu kümmern. Das übernimmt die Klasse Mime automatisch für viele Mime-Typen.
- Im Gegensatz dazu erfordert das Anzeigen einer EMail, inklusive der optional mitgesendeten Anhänge, das Parsen der aus mehreren Teilen (→ Klasse MimePart) bestehenden EMail (→ Klasse MimeMessage).

#### 24.3.1.3 Beispiel Text-Kodierung

Das ist der Original-Text:

Hallo, das Kapitel 24.3.1 Mime (gb.mime) ist abgeschlossen und wurde heute veröffentlicht. Mit flottem Gruß

Hans

und hier finden Sie nacheinander die Kodierungen des o.a. Textes in Base64, QuotedPrintable und UUEncode:

Base64

```
SGFsbG8sCgpkYXMgS2FwaXRlbCAyNC4zLjEgTWltZSAoZ2IubWltZSkgaXN0IGFiZ2VzY2hsb3Nz 
ZW4gdW5kIHd1cmRlIGhldXRlIHZlcsO2ZmZlbnRsaWNodC4KCk1pdCBmbG90dGVtIEdydcOfCgpI 
YW5z
```
#### QuotedPrintable

Hallo,

```
das Kapitel 24.3.1 Mime (gb.mime) ist abgeschlossen und wurde heute ver=C3= 
=B6ffentlicht.
```
Mit flottem Gru=C3=9F

Hans

#### UUEncode

M2&%L;&\L"@ID87,@2V%P:71E;"`R-"XS+C\$@36EM92`H9V(N;6EM92D@:7-T M(&%B9V5S8VAL;WS96X@=6YD('=U<F1E(&AE=71E('9E<L.V9F9E;G1L:6H